#### COMS E6125 Web-enHanced Information Management (WHIM)

#### Web Development Frameworks

Swapneel Sheth [swapneel@cs.columbia.edu](mailto:swapneel@cs.columbia.edu) @swapneel

Spring 2012

#### Topic 1 – History and Background of Web Application Development

- Static HTML Document
- Web Servers would retrieve the text file and send it to the user
- Needed some mechanism to output dynamic information from queries executed in real-time

### Common Gateway Interface (CGI)

- Standard for external gateway programs to interface with information servers such as HTTP servers
- CGI programs can be written in any language and can either be compiled or "interpreted"
	- − Compiled Languages: C, C++, Fortran, etc.
	- − Scripting Languages: Perl, Shell scripts, etc.

#### Common Gateway Interface (CGI)

```
000v query.c
   400ø
                                    Undo Redo Cut Copy Paste
 New Open Recent Save
main(int argc, char "argv[]) {
   entry entries[10000];
    register int x m=0;
    char cl:
    printf("Content-type: text/html%c%c",10,10);
    if(strcmp(getenv("REQUEST_METHOD"),"GET")) {
        printf("This script should be referenced with a METHOD of GET.\n"):
        printf("If you don't understand this, see this ");
        printf("<A HREF=\"http://www.ncsa.uiuc.edu/SDG/Software/Mosaic/Docs
/fill-out-forms/overview.html\">forms overview</A>.%c",10);
        exit(1):\mathbf{F}cl = getenv("QUERY_STRING");
    if(cl == NULL) {
        printf("No query information to decode.\n");
        exit(1);ŀ
    for(x=0;cl[0] != '\0';x++) {
        m=x:
        getword(entries[x].val,cl,'&');
        plustospace(entries[x].val);
        unescape_url(entries[x].val);
        getword(entries[x].name,entries[x].val,'=');
   3
    printf("<H1>Query Results</H1>");
    printf("You submitted the following name/value pairs:<p>%c",10);
    printf("<ul>%c",10);
    for(x=0; x \le m; x++)
        printf("<li> <code>%s = %s</code>%c", entries[x].name,
               entries[x].val,10);
    printf("</ul>%c",10);
l F
u:-- query.c Bot (22,0) (C/I Abbrev)
```
### Common Gateway Interface (CGI)

- Advantages
	- − Ability to provide dynamic real-time content
- Disadvantages
	- − Too low level
	- − Various security issues
	- − Each invocation needs to fork a new process, thus sub-optimal

# Server Side Includes (SSI)

- Dynamically add small amounts of content in static pages
- Special code gets executed on the server and dynamically replaced with real content
- NOT a replacement for CGI an easier way to include small amounts of dynamic information when CGI is overkill
- Similar to JSPs

# Active Server Pages (ASP)

- ASP was Microsoft's first server-side script engine for dynamically-generated web pages
- Originally released as an addon to IIS Server
- Most pages written in VBScript, but other languages are allowed (e.g., JScript, PerlScript)

# Java Servlets

- Java's solution for generating dynamic web content
- Servlet 1.0 specification finalized in June 1997
- Servlet is an Object that receives a request and generates a response based on that request
- Servlets can maintain state across requests
- Can be automatically created from JavaServer Pages  $(ISPs)$

## Java Servlets

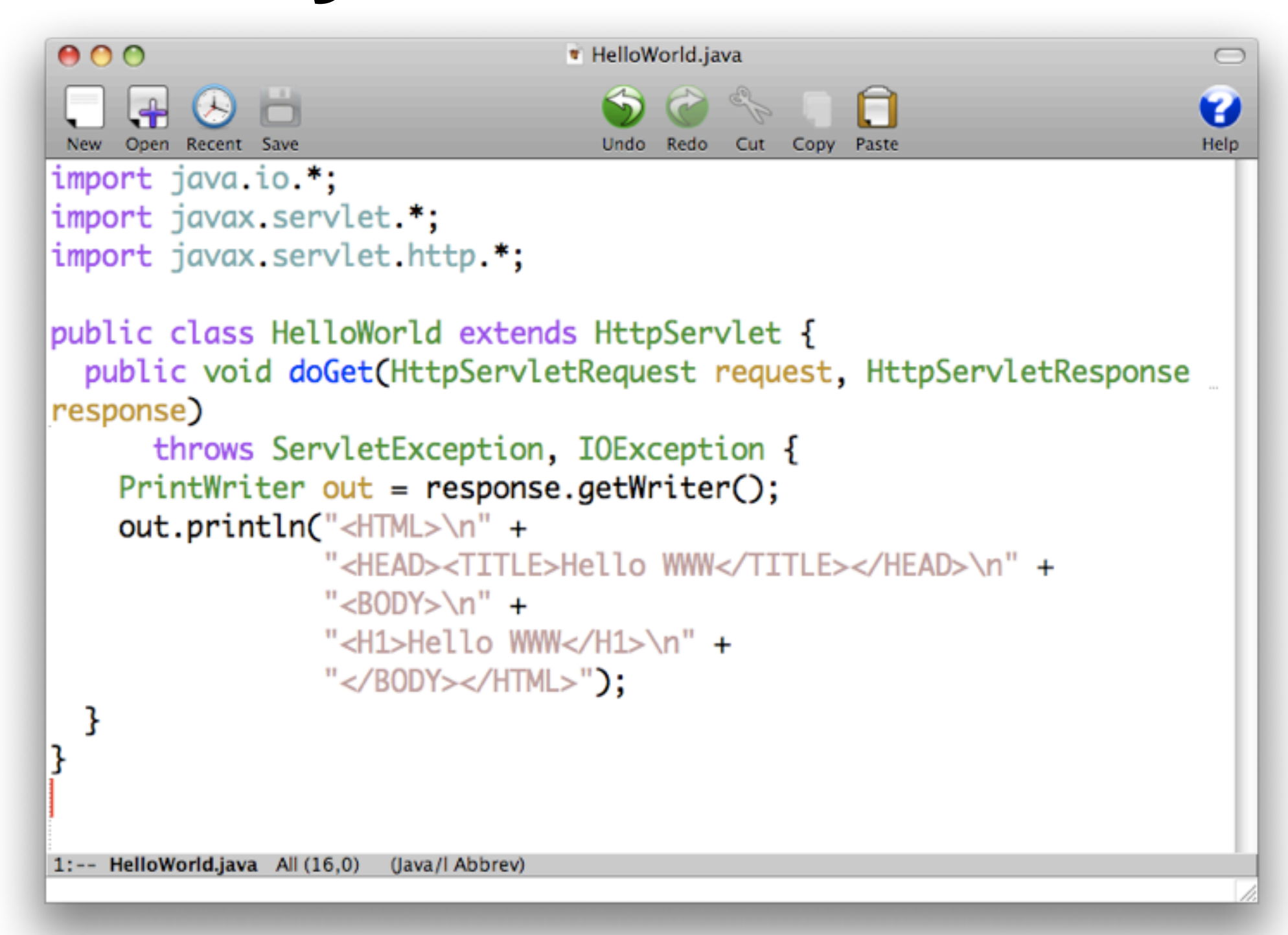

# Topic 2 – MVC Frameworks

- What is MVC?
	- − Model View Controller
	- − Architectural and Design Pattern
	- − Described in 1979 by Trygve Reenskaug who was working on SmallTalk at Xerox PARC
- MVC Then and Now
	- − "Rediscovered" for web app development

## Quotes from Trygve Reenskaug

- "MVC was conceived as a general solution to the problem of users controlling a large and complex data set."
- "The hardest part was to hit upon good names for the different architectural components. Model-View-Editor was the first set."

## MVC Architecture

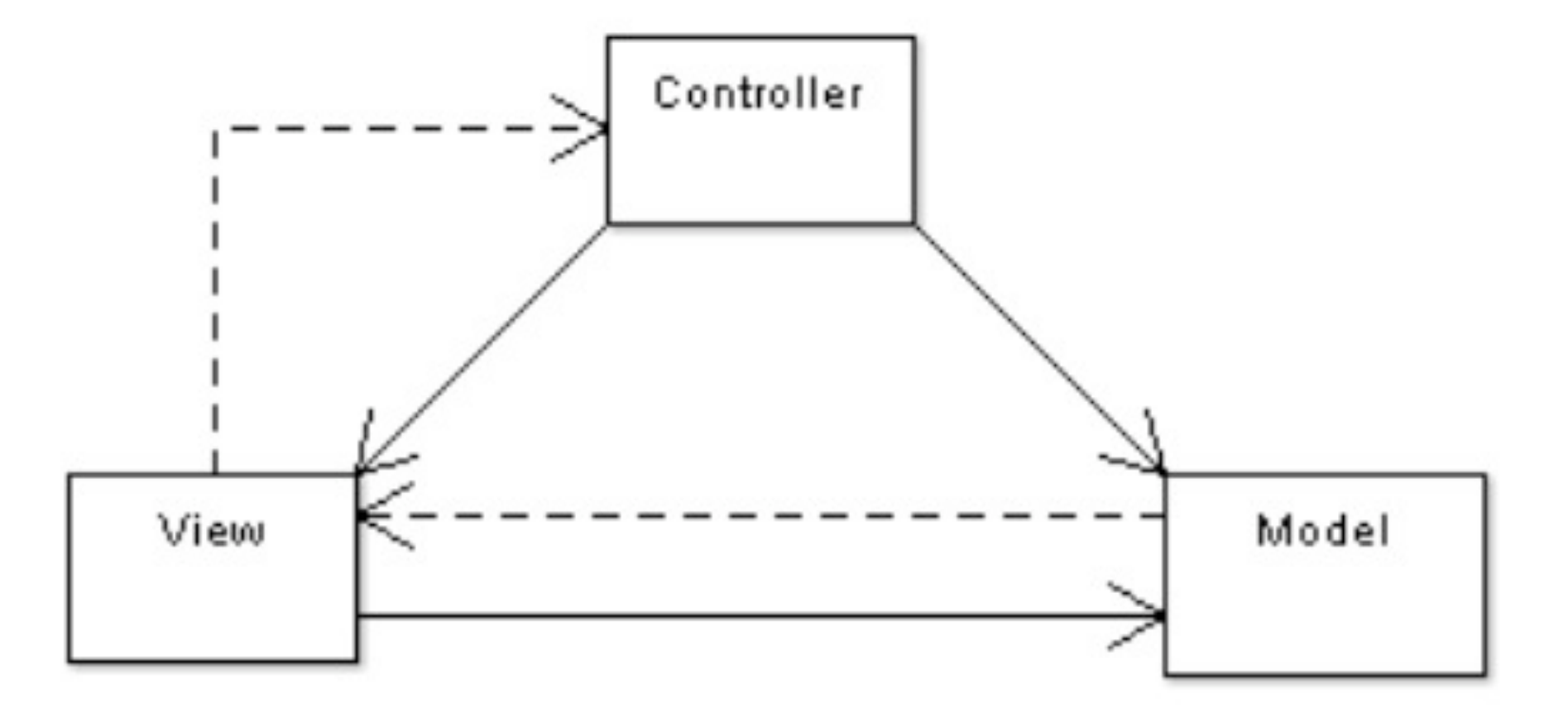

### MVC Architecture – Model Layer

- Corresponds to the database some form of data persistence
- Can be a real database like MySQL, PostgreSQL, etc.
- Can alternatively be an XML file, flat files, etc.

#### MVC Architecture – Model Layer (2)

- Decouple the data storage and retrieval from the other aspects such as the UI
- UI does not change depending on whether the data comes from an XML file or from an Oracle DB
- Central place to do all the validations such as integrity constraints and null checks

## MVC Architecture – View Layer

- Corresponds to the User Interface
- For web apps, this is typically a web page
- The web page designer need not be concerned about things like business logic
- Programmers typically use tools like Eclipse and emacs; Web page designers use different tools like Adobe Dreamweaver
- Allow the web page designers to use whatever they are comfortable with

#### MVC Architecture – Controller Layer

- Corresponds to the "business logic"
- Theoretically lets the programmers use any language they are comfortable with
	- − There are no dependencies with the View or the Model Layers
- In practice, this is not true as picking an MVC framework forces you to use a fixed programming language

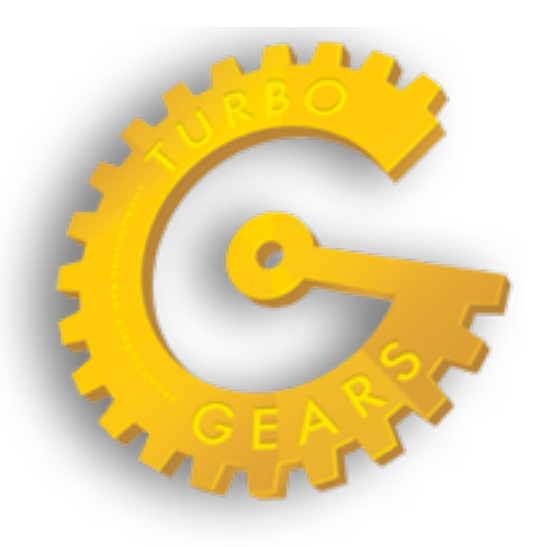

**RAILS** 

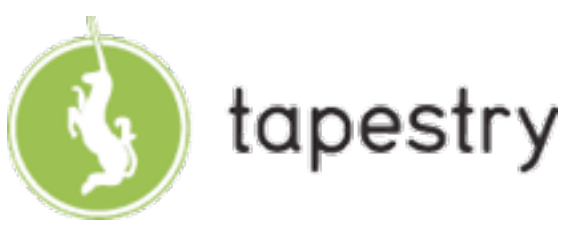

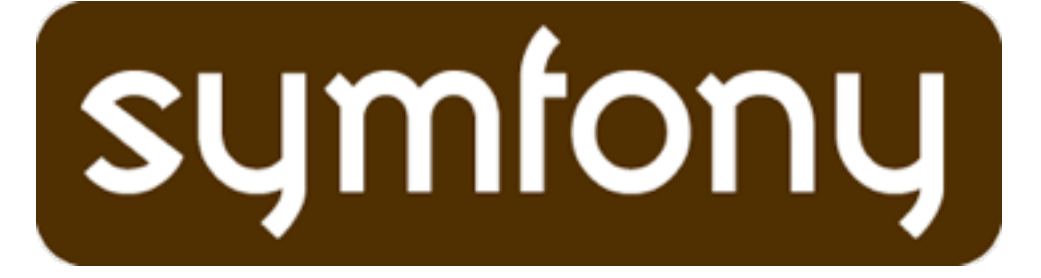

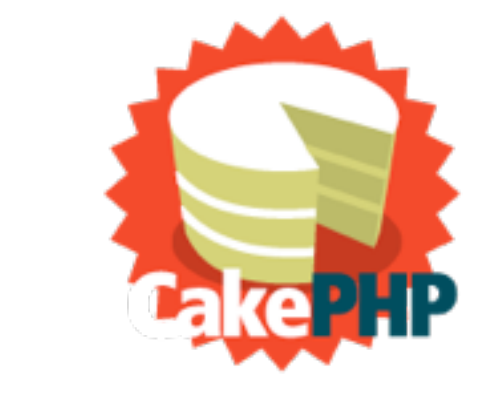

seaside<sup>\*</sup>

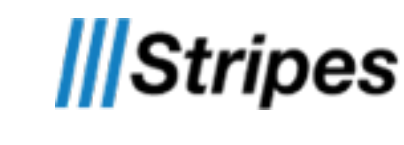

pylons

django

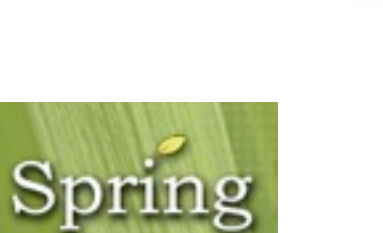

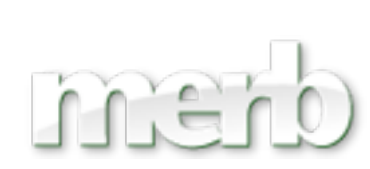

Struts

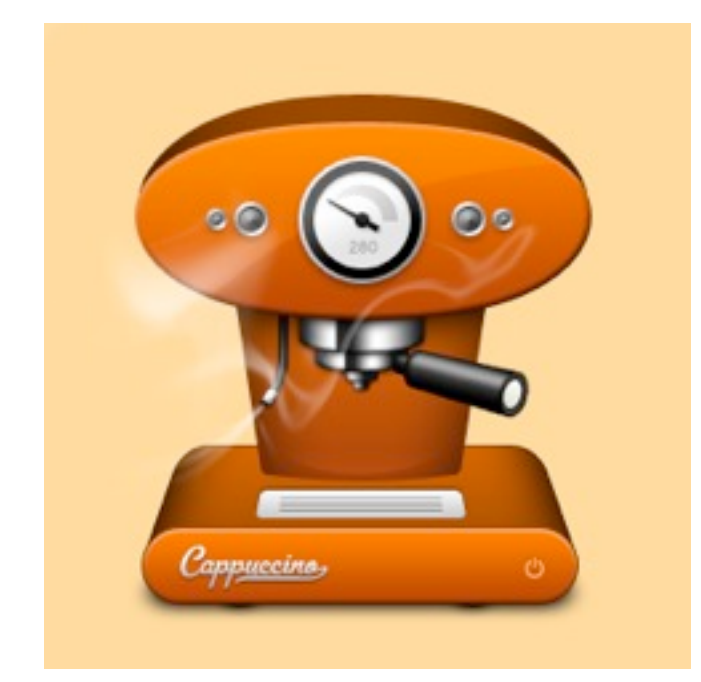

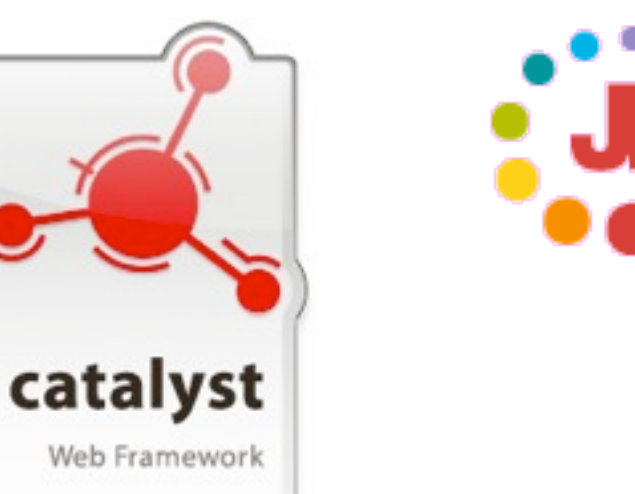

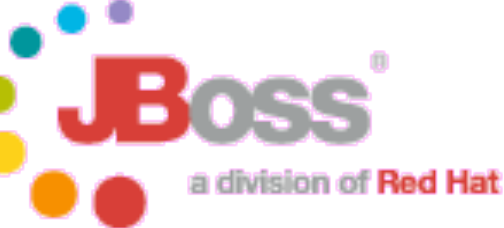

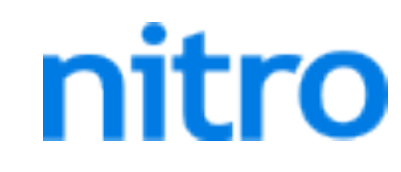

# Topic 3 – Ruby on Rails

- Web Application Framework created by David Heinemeier Hansson (DHH) at 37signals
- Extracted from real-world web application called Basecamp and made open source in 2004
- Some 37 signals applications
	- Basecamp (project management)
	- − Ta-Da List (personal todo list)
	- − Campfire (business oriented online chat service)

# Ruby on Rails

- Uses Ruby
- Ruby is a dynamic, object-oriented programming language
- Created by Yukihiro Matsumoto (Matz) in 1995
- Based on Perl, Smalltalk, Eiffel, Ada, and Lisp
- Supports multiple programming paradigms functional, OO, imperative, etc.
- Strong support for reflection and Metaprogramming

# Design Philosophy of Ruby

- "I wanted a language more powerful than Perl and more object-oriented than Python. Then, I remembered my old dream and decided to design my own language." – Matz
- Principle of Least Surprise
- Make programming fun!

## Sample Ruby Code

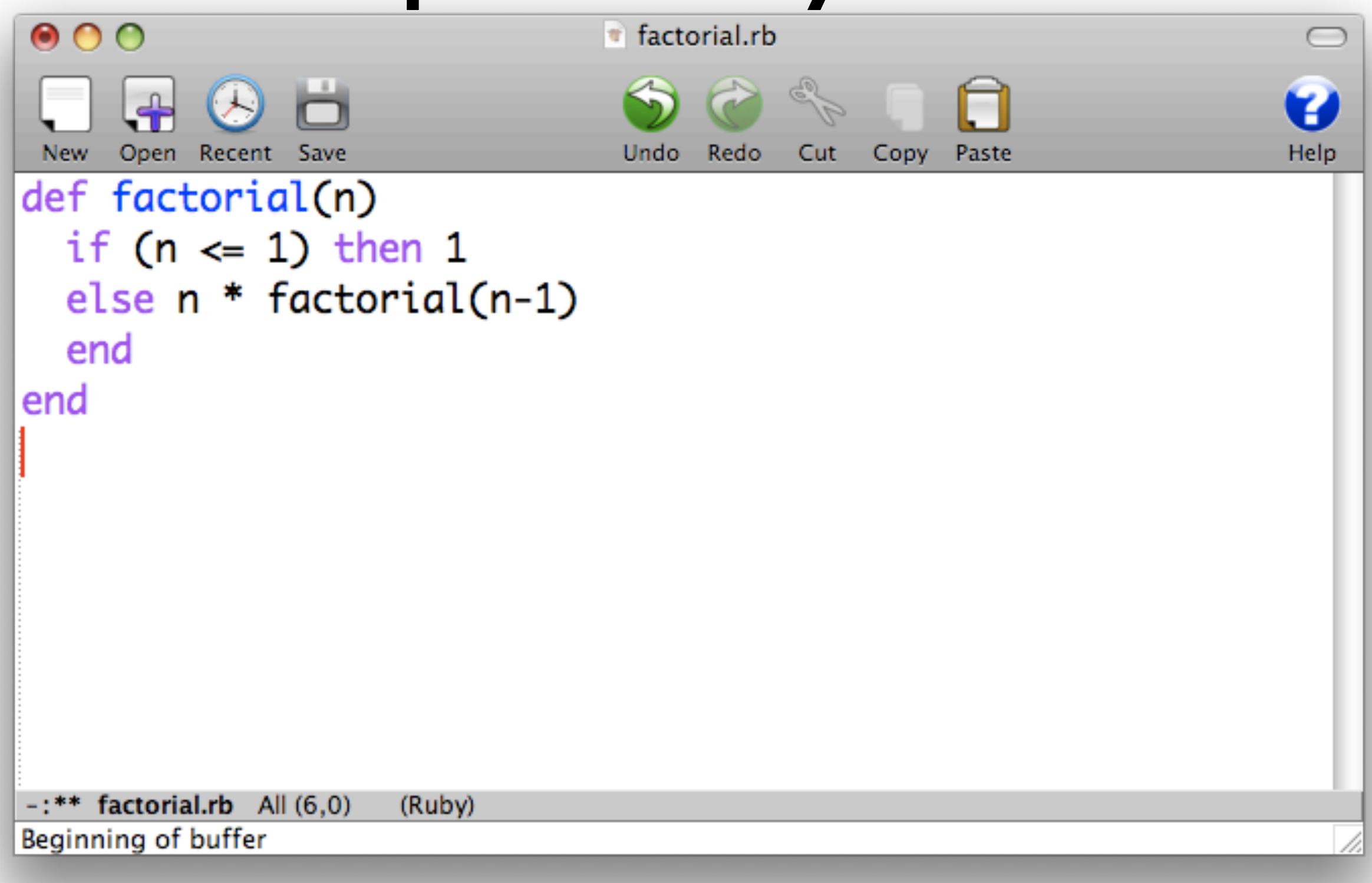

### Design Philosophy of Ruby on Rails

- Don't Repeat Yourself (DRY)
	- − Very Little Duplication
	- − "Every piece of knowledge in a system should be expressed in just one place"
- Convention over Configuration
	- − Sensible Defaults for Everything
	- − "Follow the conventions and you can write a Rails application using less code than a typical Java web application uses in XML configuration"

## Design Philosophy of Ruby on Rails

- Inspired other MVC frameworks
- Most notable ones include
	- − Symfony
	- − CakePHP
	- − PHP on TRAX
	- − Merb

# Ruby on Rails – Model Layer

- Active Record is the default Model Component in Rails and is the Base Class for all models
- Provides Object-Relational Mapping (ORM)
	- − Mapping between tables in the database and the classes in the application
	- − Classes correspond to Tables
	- − Attributes correspond to columns of the table
	- − Objects correspond to rows of the table
- Provides database independence, basic CRUD functionality, advanced finding capabilities, etc.

## Ruby on Rails – Model Layer (2)

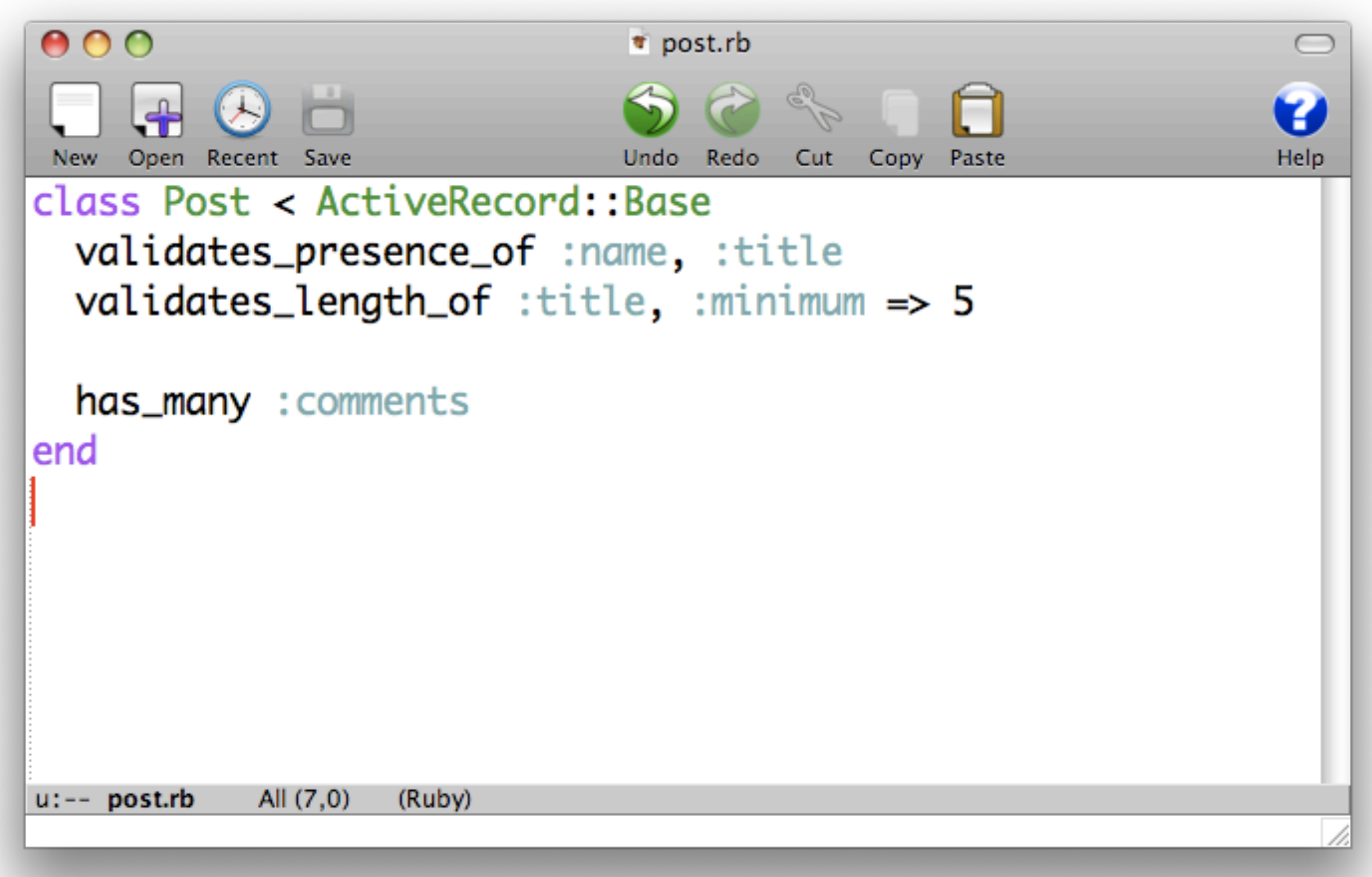

# Ruby on Rails – View Layer

- Action View manages the views in Rails applications
- Can create both HTML and XML output by default
- Manages rendering templates, including nested and partial templates, and includes built-in AJAX support
- Can embed Ruby code in HTML for the View Layer (similar to JSPs, etc.)

## Ruby on Rails – View Layer (2)

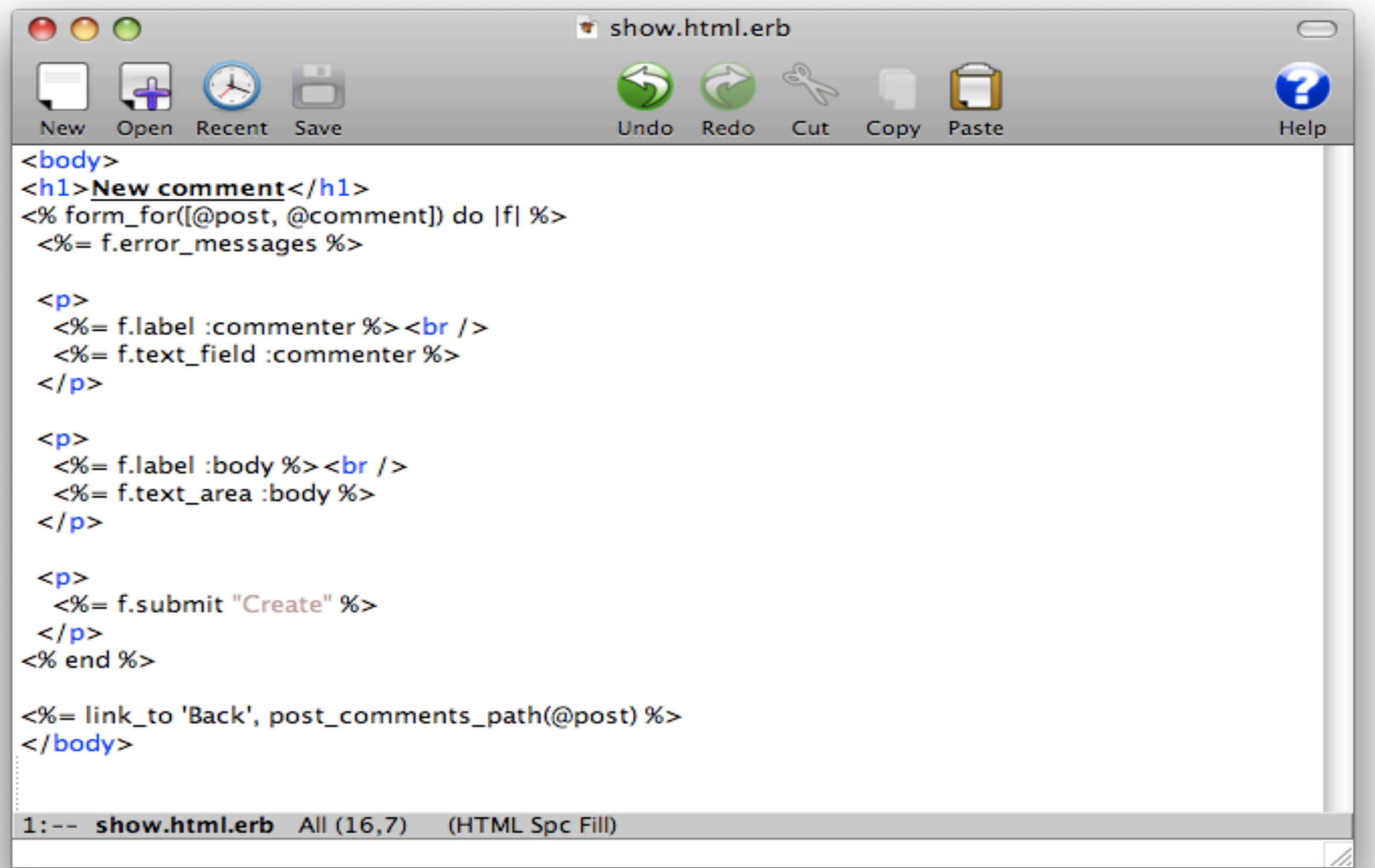

## Ruby on Rails – Controller Layer

- Action Controller manages the controllers in a Rails application
- The Action Controller framework processes incoming requests to a Rails application, extracts parameters, and dispatches them to the intended action
- Services provided by Action Controller include session management, template rendering, and redirect management.

#### Ruby on Rails – Controller Layer (2)

```
000posts_controller.rb
 New Open Recent Save
                                   Undo Redo
                                             Cut
                                                  Copy
                                                      Paste
                                                                          Help
def index
  @posts = Post.find(:all)respond_to do | format|
     format.html # index.html.erb
     format.xml { render :xml \Rightarrow \Theta posts }
  end
end
1:-- posts_controller.rb All (9,0)
                            (Ruby)
```
#### Ruby on Rails – Other Components

- Action Mailer
	- − Framework for building e-mail services.
- Active Resource
	- − Framework for managing the connection between business objects and RESTful web services
- Action Web Service
	- − Server-side support for SOAP and XML-RPC protocols in Rails applications

# Ruby on Rails – Deployment

- Many Web Servers and hosting options
- WEBrick bundled with Rails
- Other options include Apache (with mod rails or FastCGI), Mongrel, nginx, lighttpd, etc.
- Dedicated Rails hosting companies: Rails Machine, Engine Yard, etc.

#### Topic 4 – MVC Framework Comparison

- There are LOTS of web application frameworks
- Picking which one to use is not trivial
- Many factors come into consideration when picking a framework
	- − Familiarity with programming language
	- − Legacy Code
	- Easy of Use
	- − Documentation
	- − Fun Factor!

# Six Degrees of Separation

- Project done for WHIM in Spring 2007
- Basic Idea
	- − Implement the exact same web application in 6 different frameworks
	- − Compare the frameworks on criteria such as
		- Lines of Code, Number of Methods
		- Performance Benchmarks like throughput, latency, cpu and memory usage

# Six Degrees of Separation

- Phase 1
	- − Build a CRUD application for creating Music Catalogs
	- − Application should have only basic features like Searching and Sorting
- $\cdot$  Phase 2
	- − Benchmark using Apache Benchmark, Siege, Funkload

# People

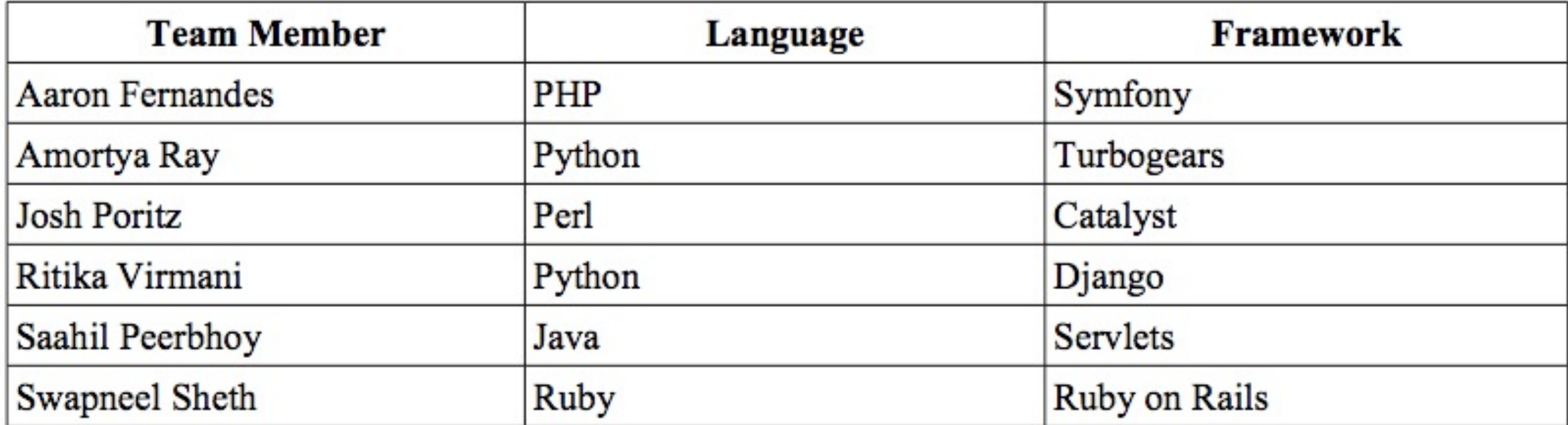

## Benchmarks

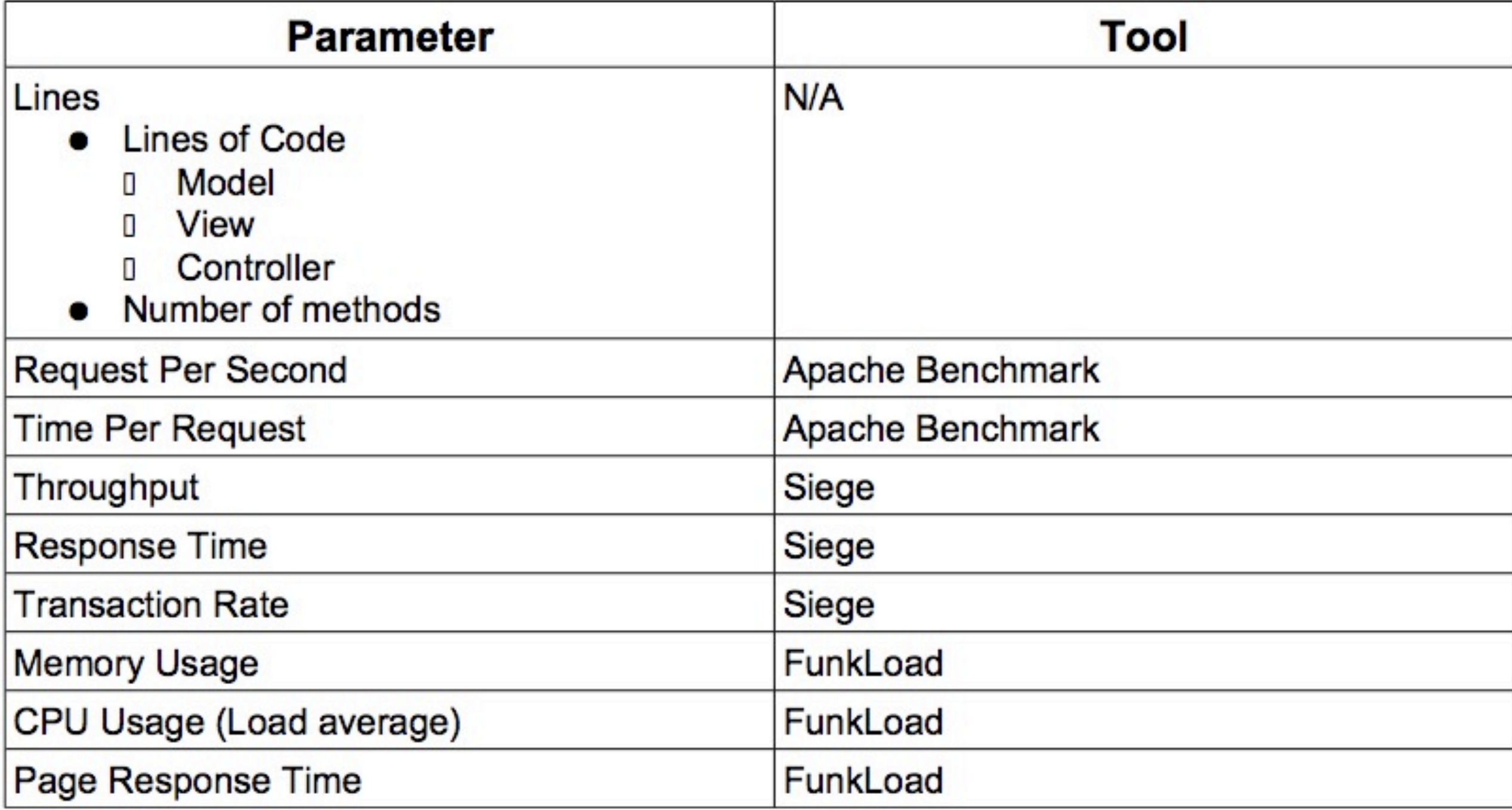

#### Benchmark Results – Lines of Code

#### **Lines of Code**

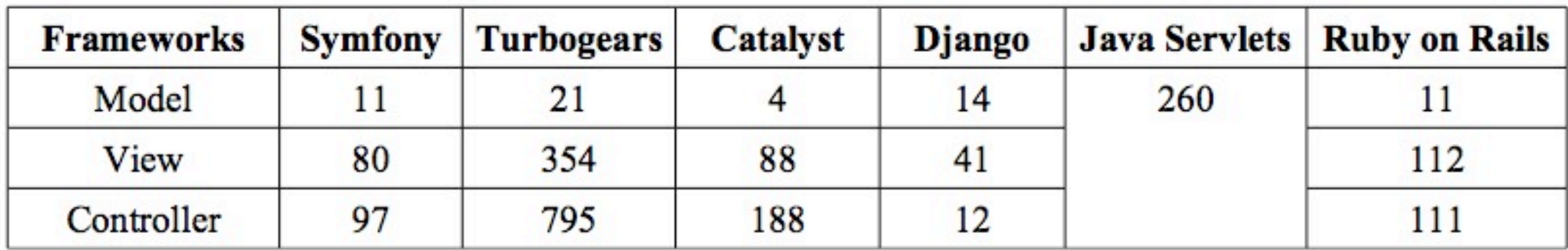

#### **No. of Methods**

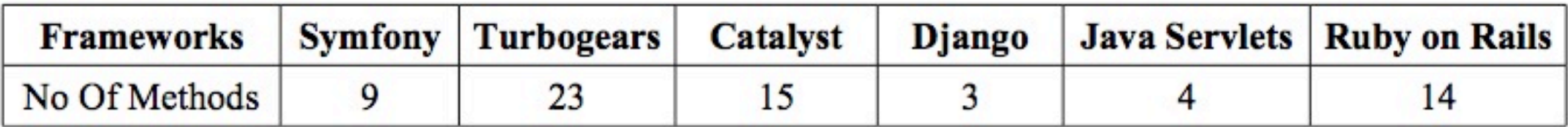

#### Benchmark Results – Throughput, Latency

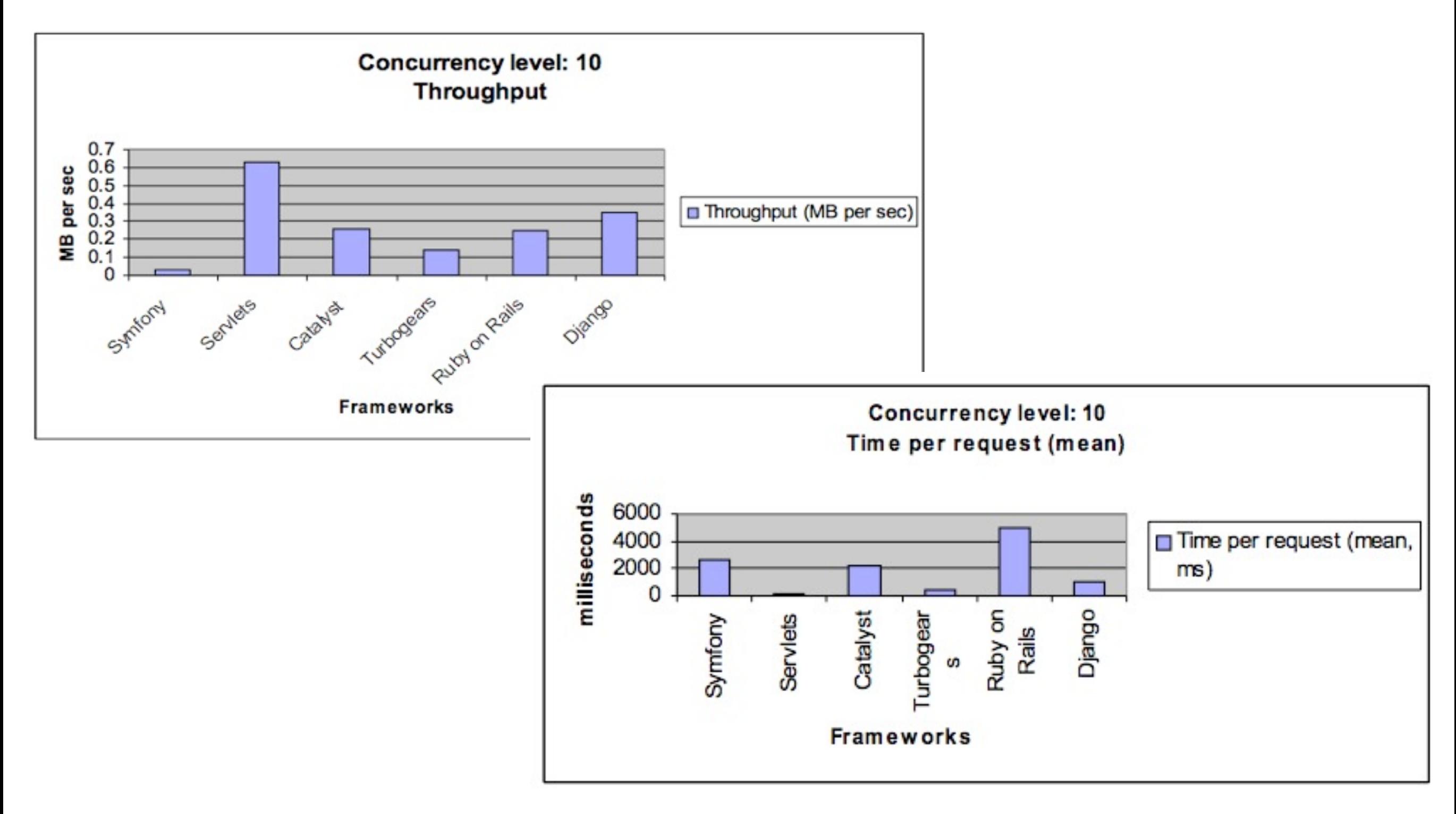

#### Benchmark Results – CPU Usage

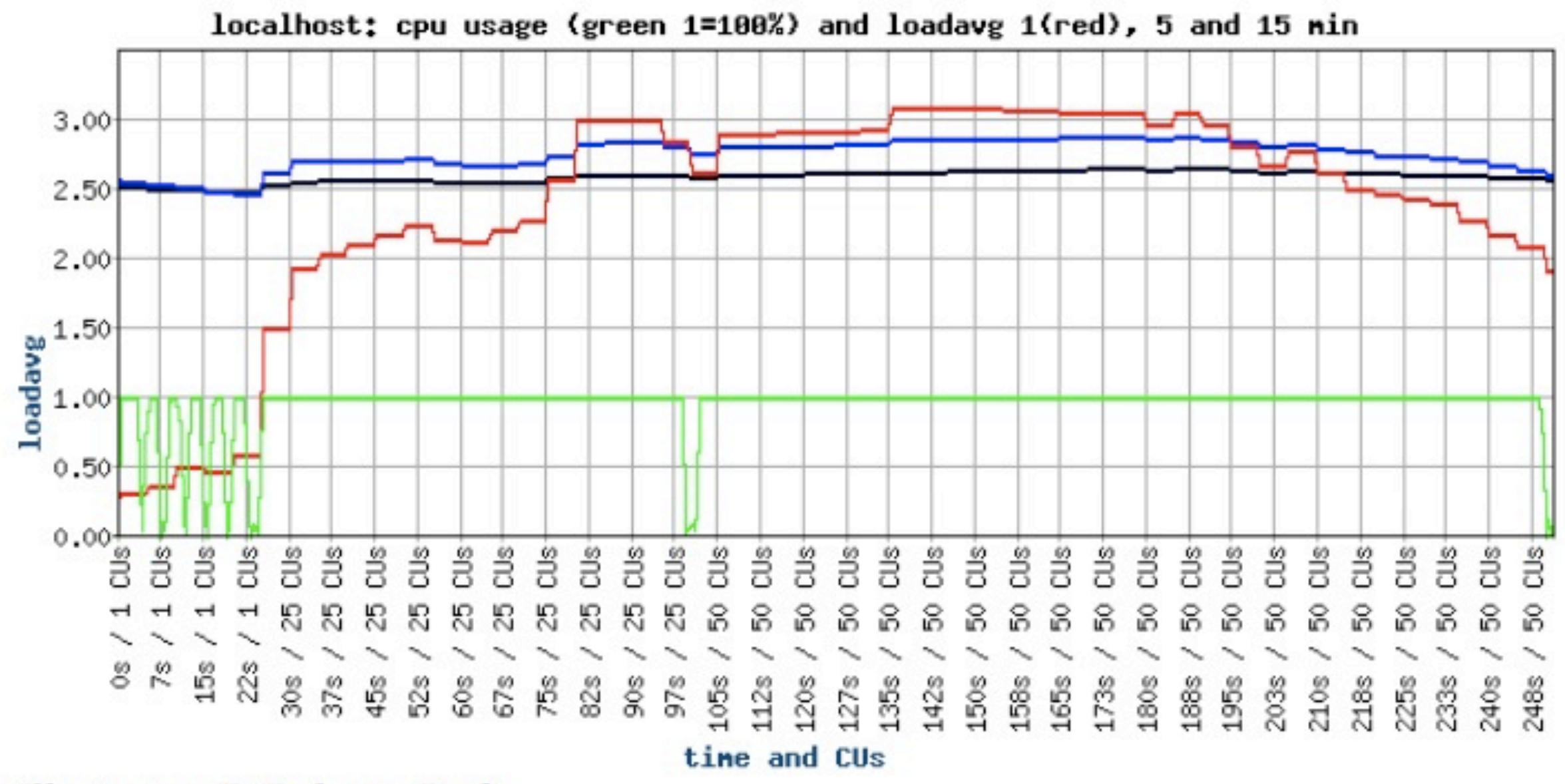

Illustration 7: Ruby on Rails

#### Benchmark Results – CPU Usage

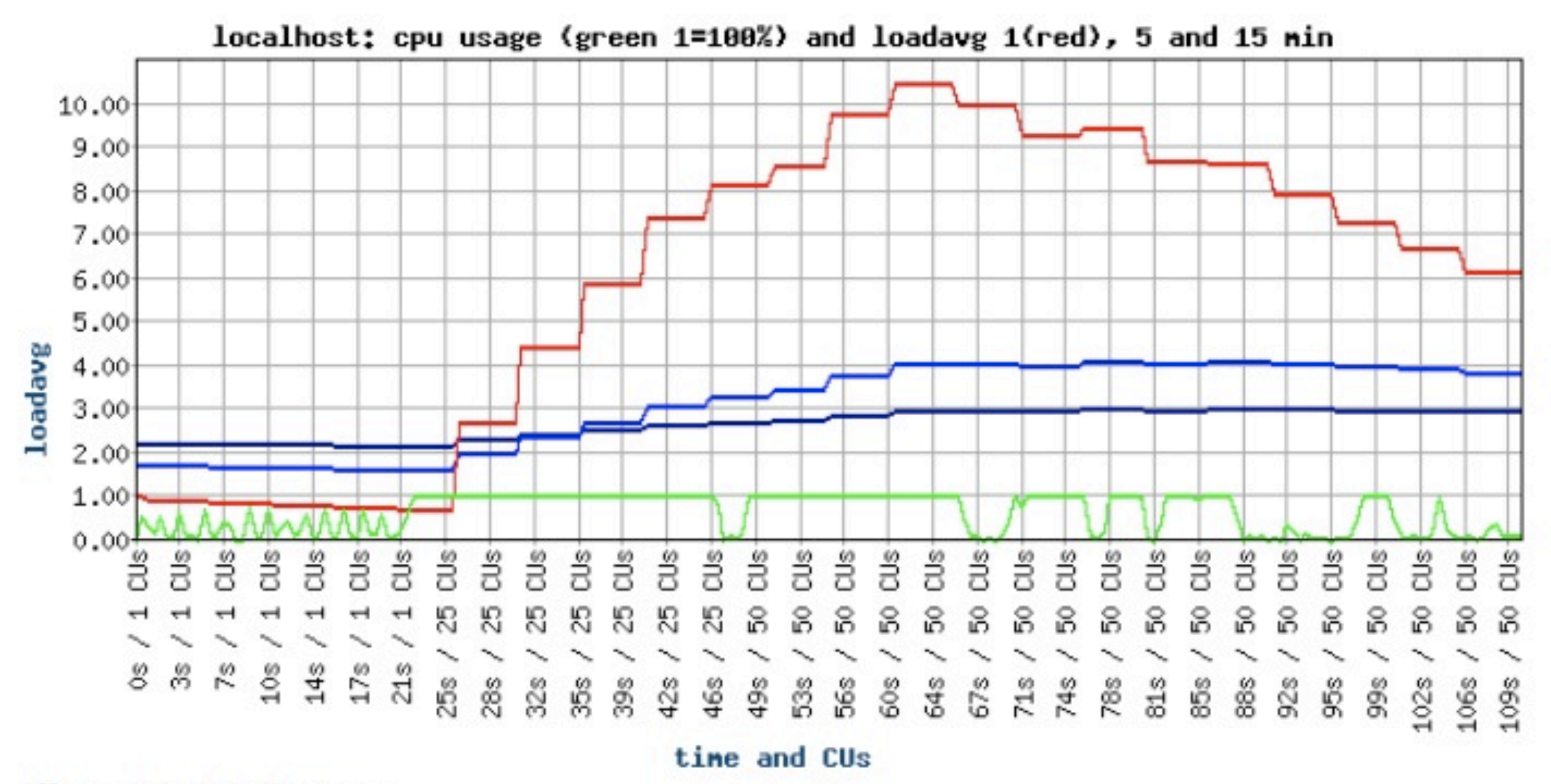

**Illustration 5: Django** 

#### Benchmark Results – CPU Usage

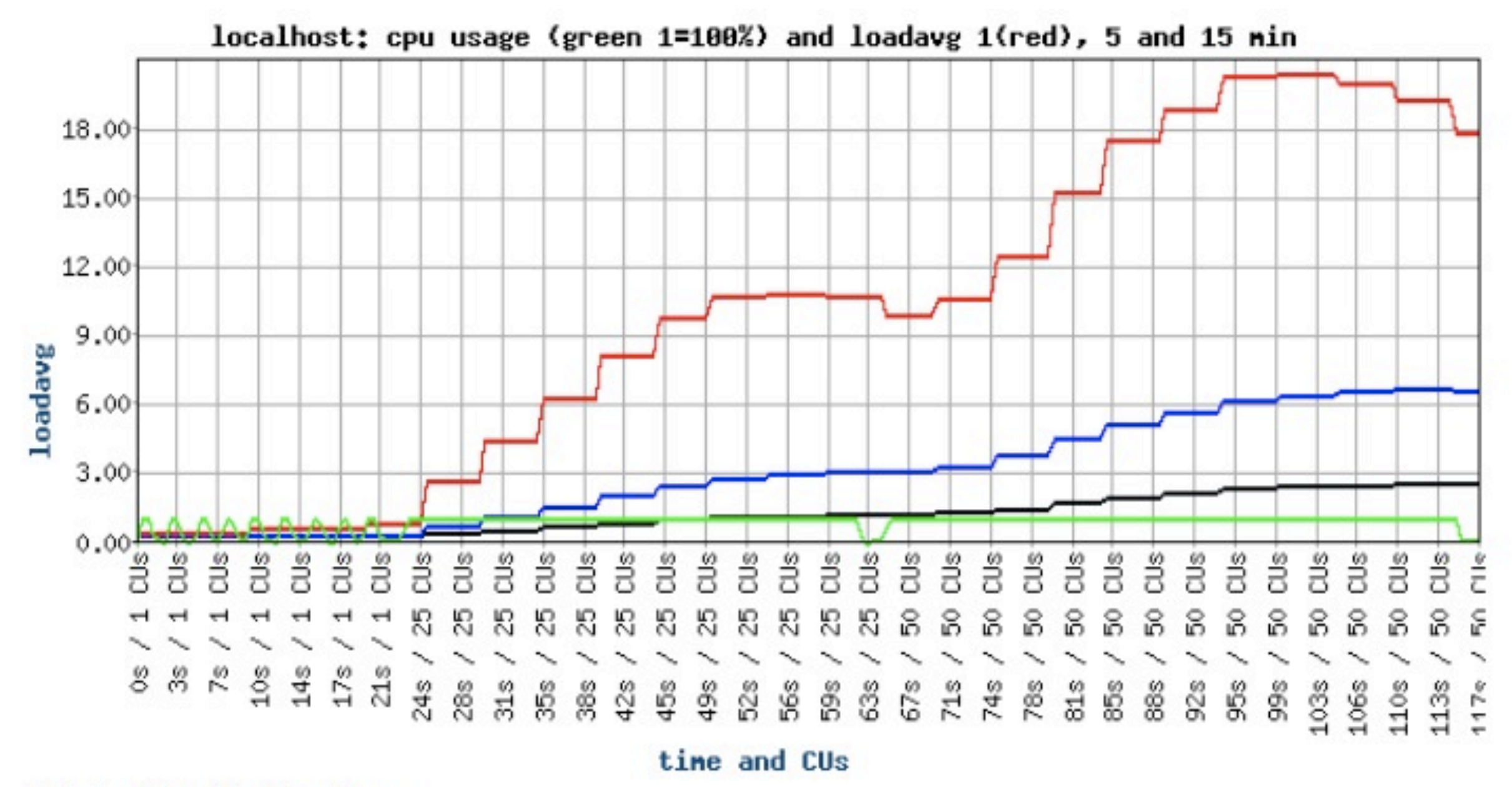

**Illustration 2: Symfony** 

## Benchmark Results – Memory

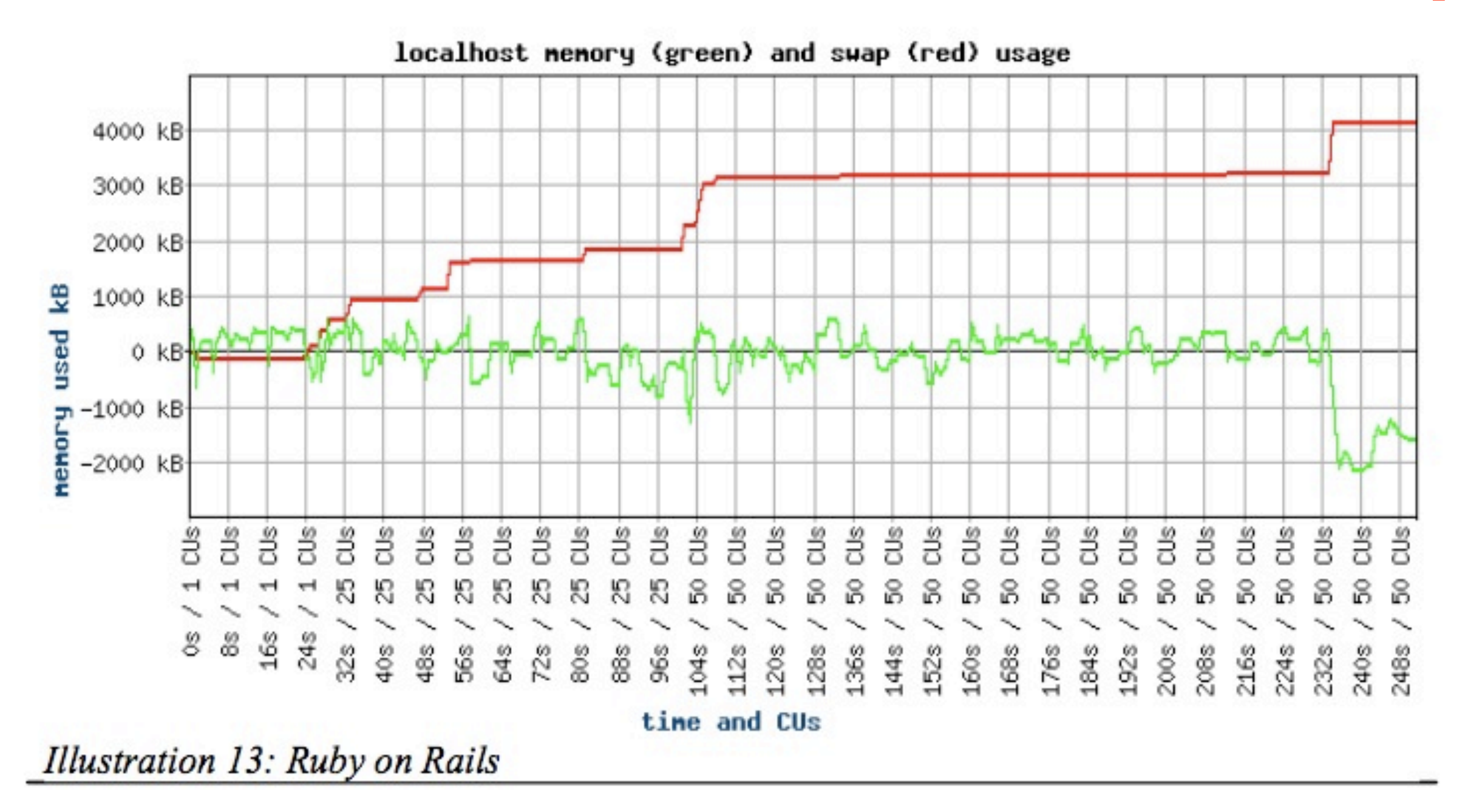

## Benchmark Results – Memory

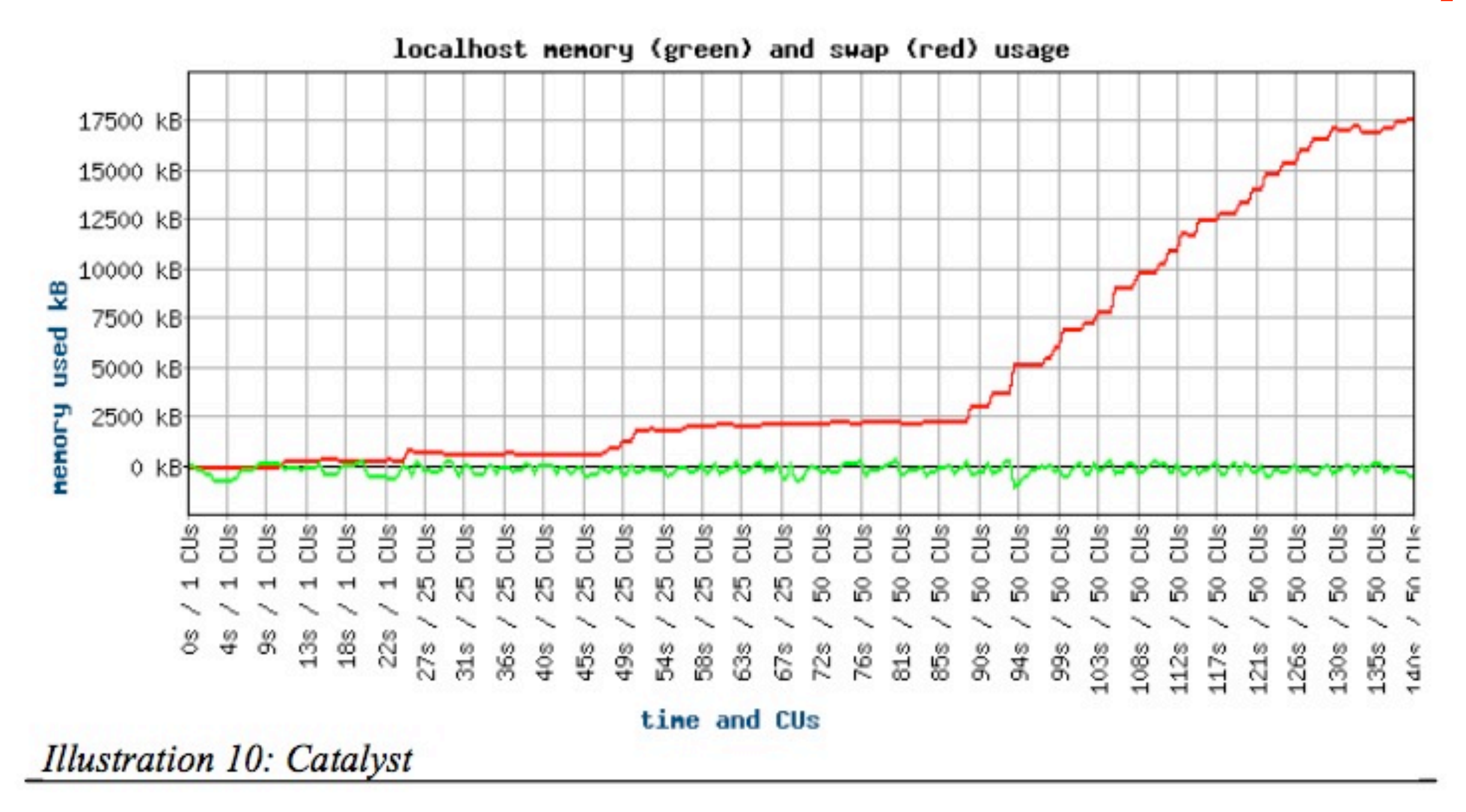

## Benchmark Results – Memory

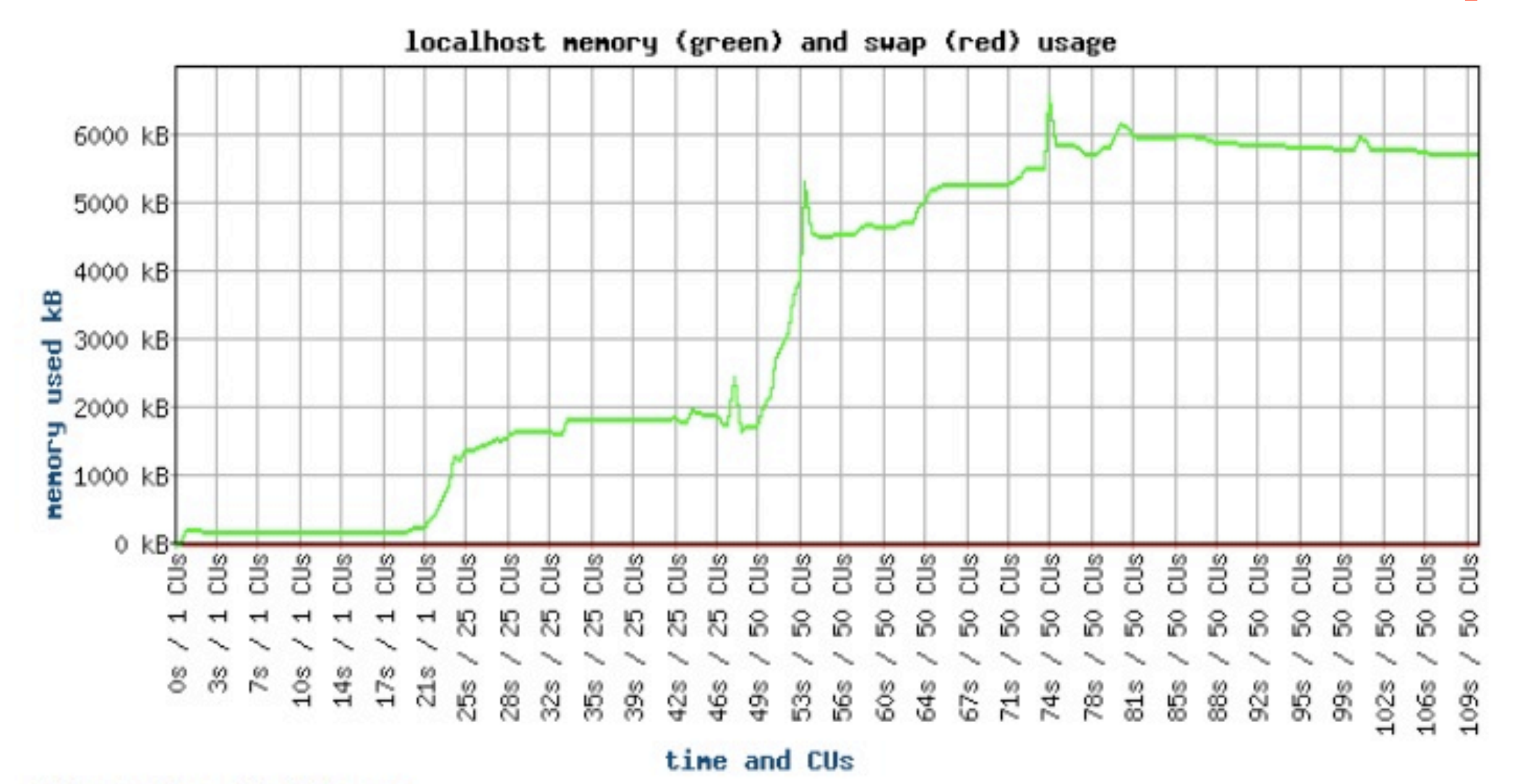

Illustration 11: Django

## Better Web App Development

- Screencast by Sean Kelly
- Sean Kelly is a technologist at NASA's Jet Propulsion Laboratory
- Compares Java J2EE, Ruby on Rails, Zope/Plone, TurboGears, Django
- [Link to Video](http://oodt.jpl.nasa.gov/better-web-app.mov)

#### COMS E6125 Web-enHanced Information Management (WHIM)

#### Web Development Frameworks

Swapneel Sheth [swapneel@cs.columbia.edu](mailto:swapneel@cs.columbia.edu) @swapneel

Spring 2012